## MAINTAINING CONSISTENT TOPOLOGY INCLUDING HISTORICAL DATA IN A LARGE SPATIAL DATABASE

Peter van Oosterom Cadastre Netherlands, Company Staff P.O. Box 9046, 7300 GH Apeldoorn, The Netherlands. Phone: +31 55 528 5163, Fax: +31 55 355 7931. Email: oosterom@kadaster.nl

*This paper describes <sup>a</sup> data model and the associated processes designed to maintain <sup>a</sup> consistent database with respect to both topological references and changes over time. The novel contri butions of this paper are: 1. use <sup>o</sup>f object identifiers composed of two parts: oid and time; 2. long transactions based on a checkout/check-in mechanism; and 3. standard SQL (structured query language) enhanced with SOL (spatial object library) for both the batch production of update files and for the interactive visualiza tion of the changes over time.*

## **1 Introduction**

Large scale Topographic and Cadas tral data in the Netherlands [9] are stored and maintained in one in*tegrated system* based on the re lational database CA-Openlngres with the spatial object library (SOL) [4] and X-Fingis [10, 11, 13]. Storing and maintaining consistent topological relationships is impor tant in <sup>a</sup> spatial database. Topol ogy is essential to the nature of the Cadastre: parcels may not overlap and parcels should cover the whole territory. About 400 persons (sur veyors, cartographers) are updating these data simultaneously. After the initial delivery of all data, the cus tomers get periodic updates of the database. Without storing objecthistory in the database, these *update files* are difficult to extract [16]. His

torical data is also used to find the previous owners of <sup>a</sup> certain polluted spot. This illustrates the need for consistently maintaining both time and topology in the database.

General introductions to spatiotemporal modeling are given in [14, 18,  $21$ <sup>1</sup>. Although several authors have described <sup>a</sup> spatial-temporal data model and query language, they ignore the problem of maintain ing the data in their models, which is complicated due to the topology references. Our data model based on topology and history is presented in Section 2. Topological editing of information is discussed in Sec tion 3, in which particular atten tion is paid to the fact that multiple users must be able to work simulta-

<sup>&</sup>lt;sup>1</sup>A glossary of temporal terms in databases can be found in [8].

| boundary                                |             |                             | parcel                            |                          |                               |
|-----------------------------------------|-------------|-----------------------------|-----------------------------------|--------------------------|-------------------------------|
| Attribute -<br>$-T$ $\sqrt{1}$<br>Value |             |                             | <b>Attribute</b><br>Туре-<br>Vake |                          |                               |
| agroup                                  | integer(4)  | <b>6</b>                    | одгоцо                            | intus <sub>par</sub> (4) | 46                            |
| object+id                               | integer(4)  | 194425                      | object+id                         | integer(4)               | 177612                        |
| sic.                                    | integer(4)  | 1288292446                  | sic.                              | intangent(4)             | 1208292446                    |
| shape                                   | Mne(35)     | ((247297206,619776602),(247 | location                          | point                    | (247302303,619775663)         |
| fielneed                                | integer(4)  | $-104462$                   | parea                             | float(8)                 | 232671636.600000              |
| fr+line+id                              | integer(4)  | 194424                      | bbox                              | box                      | ((247297255,519758141),(24731 |
| Helingeid                               | integer(4)  | $-19442B$                   | object+dt                         | interper(4)              | 10091992                      |
| <b>International</b>                    | integar(4)  | 184551                      | $t + m + 1$                       | integer (4)              | 214058314                     |
| $1 + c(b) + d$                          | integer(4)  | <b>ST776H0</b>              | temax                             | sitement (4)             | 2147483647                    |
| r+obj+id                                | integer (4) | 177612                      | municip                           | char(5)                  | CVD00                         |
| bbax                                    | txpx        | ((247273870,619758141),(247 | <b>I+rum</b>                      | integer(4)               | IS.                           |
| object+cit                              | integer(4)  | 10091992                    | line+id1                          | Intager (4)              | 194426                        |
| Perists.                                | integar(4)  | 214058314                   | line+id2                          | Integer(4)               | lΟ                            |
| temax                                   | integer(4)  | 214/488647                  |                                   |                          |                               |

Fig. 1: Boundary record 194425 Fig. 2: Parcel record <sup>177612</sup>

neously. The production of update files using standard SQL (structured query language) is described in Sec tion 4. In contrast to these 'batch' type of jobs, some possibilities for interactive visualizations of changes over time are given in Section 5 to gether with other future work. Fi nally, conclusions can be found in Section 6.

# **2 Data model**

Integrated storage of all compo nents of the data (metric informa tion, topology, thematic attributes, and historic information) in one database is the key property, which enables controlling data consistency. Example records are shown in Fig.l and 2: boundary with parcel bound aries and parcel with additional parcel information. Note the inte grated use of traditional data types and spatial data types, such as point, line, and box in the data model. In the data model all objects

get a unique identifier object\_id<sup>2</sup>. which enable efficient communica tion with customers of the update files.

### **Topological references**

In theory, explicitly storing pla na<sup>r</sup> topological information (refer ences) causes data redundancy, be cause the references can be derived from accurate metric information as stored in the shape attribute of type line (35) in the boundary ta ble and in the location attribute of type point in the parcel table. However, explicitly storing the topo logical references makes checking the topological structure (data qual ity) feasible within the database. Further, it is also convenient for data manipulation; e.g. compute the polygon 3 o<sup>r</sup> find neighbors of <sup>a</sup> face.

3The terms *face, edge,* and *node* are

 $2$ The object\_id is unique within each group of an object type ogroup and is maintained nation-wide. Sometimes in this paper the pair ogroup, object\_id is abbreviated to just oid for simplicity.

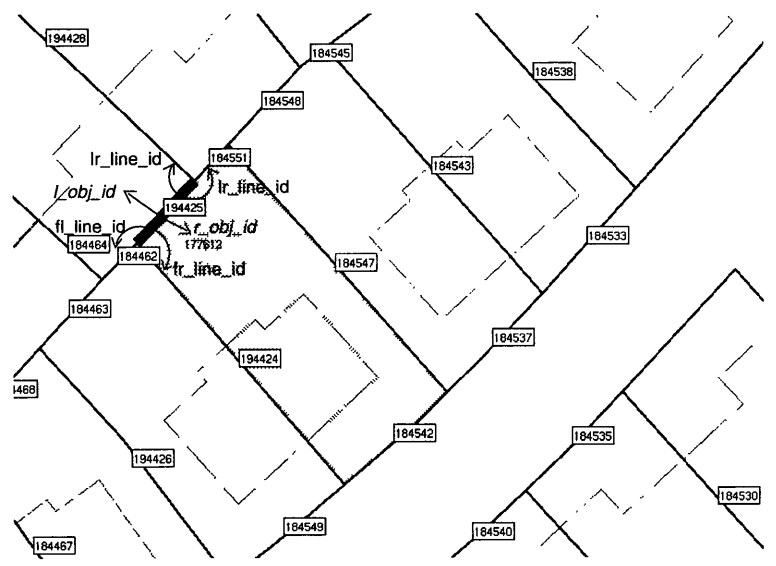

Fig. 3: GEO++ screendump with example boundary record

The spatial basis of the data model is <sup>a</sup> plana<sup>r</sup> topological structure, called the *CHAIN-method* [15], sim ilar to the *winged edge structure* [3]; see Figs. 1, 2, and 3. However, all references to edges are *signed*   $(+/-)$ , indicating the direction of traversal when forming complete boundary chains. The edges con tain four references to other edges: in the boundary table there are attributes to indicate the immedi ate left and right edge at the first point (fl\_line\_id and fr\_line\_id) and the immediate left and right edge at the last point (ll\_line\_id and lr\_line\_id). Further, refer ences from <sup>a</sup> face to the first edge of its boundary chain and, if is lands are present, references to the

first edge of every island-chain are stored. In this model polygons re lated to faces can be composed by using the signed references only. So, without using geometric computa tions on the coordinates. Besides the references from faces to edges, and from edges to edges, there are also references from edges to left and right faces: l\_obj\_id and r\_obj\_id in the boundary table. A bounding box bbox attribute is added to ev ery table with spatial data in order to implement efficient spatial selec tion. Finally, the computed area is stored in the oarea attribute of the parcel table.

### **Historical information**

The updates in our database are related to changes of <sup>a</sup> discrete type in contrast to more continu ous changes such as natural phe nomena o<sup>r</sup> stock rates. The num ber of changes per year related to

used when the topological aspects are in tended. The terms *polygon, polyline,* and *point* are used when discussing the metric aspects. Finally, terms such as *parcel* and *boundary* are used to refer to the objects.

the total number of objects is about 10%. It was therefore decided to implement history on tuple level<sup>4</sup>. This in contrast to implementing history on attribute level, which re quires specific database support or will complicate the data model sig nificantly in a standard relational database; see [19, 14, 20, 27]. In our model every object is extended with two additional attributes: tmin and  $tmax<sup>5</sup>$ . The object description is valid starting from and includ ing tmin and remains valid until and excluding tmax. Current ob ject descriptions get a special value MAX-TIME, indicating that they are valid now. MAX\_TIME is larger than any other time value. There is a dif ference between the *system (trans action)* time, when recorded ob ject changed in the database, and the *valid (user)* time, when the observed object changed in real ity. In the data model tmin/tmax are system times. Further, the model includes the user time at tribute object.dt (or valid\_tmin) when the object was observed. Per haps in the future also the attributes last\_verification\_dt

and valid\_tmax could be included, which would make it a *bitemporal*  model.

When a new object is inserted, the current time is set as value for

tmin, and tmax gets a special value: MAX\_TIME. When an attribute of an existing object changes, this at tribute is not updated, but the com plete record, including the oid, is copied with the new attribute value. Current time is set as tmax in the old record and as tmin in the new record. This is necessary to be able to reconstruct the correct situation at any given point in history. The *unique identifier* (key) is the pair (oid, tmax) for every object ver sion in space and time.

For the topological references, only the oid is used to refer to another object and not tmax. In the situ ation that a referred object is up dated and keeps its oid, then the reference (and therefore the cur rent object) does not change. This avoids, in a topologically structured data set, the propagation of one changed object to all other objects as all objects are somehow con nected to each other. In case the oid of a referred object has changed (becomes a different object), the re ferring object is also updated and a new version of the referring object is created.

The following example shows the contents of a database, which con tained on 12 jan one line with oid 1023. On 20 feb this line was split into two parts: 1023 and 1268; see Fig. 4. Finally, the attribute quality of one of the lines was changed on 14 apr. The SQLqueries in Section 4 show how easy it is to produce the update files with new, changed, and deleted objects related to a specific time interval.

<sup>4</sup> Instead of storing the old and new states, it is also possible to store the events only [7, 1]. However, it will not be easy to retrieve the situation at any given point in time.

<sup>5</sup> This is similar to the Postgres model [23]. A temporal SQL extension is de scribed in [22]. In [26] a temporal object database query language for spatial data is presented.

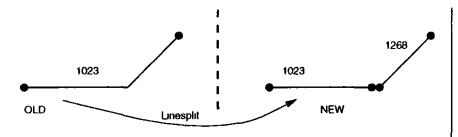

Fig. 4: A 'line' split into 2 parts

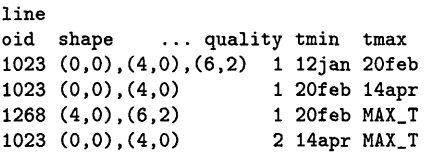

### **Predecessor and successor**

A query producing all historic ver sions of <sup>a</sup> given object only needs to specify the oid and leave out the time attributes. This does work for simple object changes, but does not work for splits, joins, o<sup>r</sup> more complicated spatial editing. How ever, this information can always be obtained by using spatial overlap queries with respect to the given ob ject over time, that is, not specifying tmin/tmax restrictions.

## **3 Locking, check-out, and check-in**

A GIS is different from many other database applications, because the topological edit operations can be complicated and related to many old and new objects. This results in *long transactions.* During this pe riod other users are not allowed to edit the same theme within this rect angular work area. They must also be allowed to view the last correct state before the editing of the whole database. An alternative to lock ing is versioning [5], but it is impos sible to merge conflicting versions without user intervention. There fore, the edit locking strategy is used and this is implemented by the table lock.

As the database must always be in <sup>a</sup> consistent state, it may not be pol luted with 'temporary' changes that are required during the topological edit operations. This is the motiva tion for the introduction of a *temporary work copy* for the GIS-edit program; e.g. X-Fingis [10, 11, 13]. The copy is made during *check-out*  and is registered in the lock ta ble. This is only possible in case no other work areas overlap the re quested region with respect to the themes to be edited. The database is brought from one (topologically) consistent state to another consis tent state during <sup>a</sup> *check-in.* It is important that all changes within the same check-in get the same time stamps in tmin/tmax (system time as always). This architecture also has the advantage that it enables an easy implementation of <sup>a</sup> high level 'cancel' operation (rollback).

### **Locking <sup>a</sup> work area**

What exactly should be locked when <sup>a</sup> user specifies <sup>a</sup> rectangular work area? Of course, everything that is completely inside the rectangle must be locked. This is achieved at the *application* level: check-out and check-in. Objects that cross work area boundaries could also be locked, but this may affect <sup>a</sup> large part of the database. Other users may be surprised to see when they want to check-out a new nonoverlapping part (rectangle), this is impossible due to elongated objects that are locked. Therefore, the con cept of *partial locks* is introduced for

these objects: the *coordinates* of the line segment crossing the boundary of the work area are not allowed to change. Together with the fact that the rectangular work areas can never overlap, this implies that the other changes to the edges and faces that cross the borders of two work areas are *additional* and can be merged in the database. Therefore these ob jects do not have to be locked, but have to be checked in with some ad ditional care. It is possible that two check-ins want to modify the same object; see Fig. 5. If no care is taken and both check-ins replace the ob ject, then only the second version is stored and the changes from the first are lost. Therefore, the follow ing steps must be taken for every changed object crossing the work area boundary:

- refetch the object from the database and acquire <sup>a</sup> *database*  update lock for this object;
- if other changes have occurred, then 'merge' these with the work area version of objects;
- reinsert the 'merged' object in database and release the database update lock.

The 'solution' for avoiding dead locks, is to allow only one check-in at <sup>a</sup> time (check-in queue). So, all check-ins are processed sequentially.

#### **Errors and improvements**

Errors in the past with respect to data collecting o<sup>r</sup> entering pose <sup>a</sup> difficult problem: should these be corrected by changing the history tmin/tmax? Because of possible consistency problems it was decided

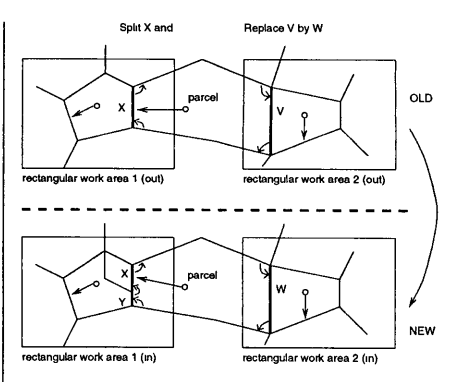

Fig. 5: Difficult check-in rectangular work areas

not to do so. An alternative solution is to mark error objects by setting an additional attribute error-date.

Another special case is the result of geometric data quality improve ment. After obtaining new accurate reference points and 'rubber sheet ing' related objects, many relatively small changes occur. It was decided to treat these as normal updates, be cause the customers must also have the same geometric base as the data provider. Otherwise, potential topological errors may occur (in the fu ture) due to these small differences in the coordinates. However, the customers must be informed about quality improvement, because they will receive large update files.

# **4 Update files**

As explained in the introduction, af ter an initial full delivery of the data set, the customers receive periodic update files, which contain the dif ferences with respect to the previ ous delivery [16]. The time inter val for <sup>a</sup> typical update file starts at the begin point in time t\_beg

and stops at the end point in time t\_end. The update files are com posed of two parts: OLD *(in Dutch WAS):* deleted objects and old ver sions of changed objects; NEW *(in Dutch WORDT):* new objects and new versions of changed objects.

Besides selecting these data from the database (using SQL queries with time stamps), the production of update files at least has to include reformatting the database output in the national data transfer standard NEN-1878 [17] or some other de sired data transfer format. The object changes might occur in at tributes, such as topological refer ences, which the customer does not receive. These invisible changes can be either filtered out *(signif-changes)* or may be left in the update file *(alLchanges).* There are two ways of interpreting the begin (t\_beg) and end (t\_end) time re lated to an update file: as a com plete time *interval* or as two indi vidual *points (instants)* in time. In the second case, the customer is not interested in temporary versions of the objects between the two points in time t\_beg and t\_end. This re sults in four different types of up date files:

*1. intervaLalLchanges:* all changes over time interval (t\_beg, t\_end] including t\_end, with delivery of all temporary object versions.

/\* deleted/updated objects \*/ select \* from line 1 where  $t_{\text{e}}$   $\leq$  1.tmax and 1.tmax  $\leq$   $t_{\text{e}}$   $\leq$   $t_{\text{e}}$ /\* new/updated objects \*/ select \* from line 1 where  $t_{\text{log}} < 1$ . tmin and  $l$ . tmin  $\leq t_{\text{end}}$ ;

In case an object is updated two times, two versions of old objects (OLD:  $x, t1$  and  $x, t2$ ) and two versions of new objects (NEW: x, t2 and x,MAX\_TIME) will be included in the update file; see the example below:

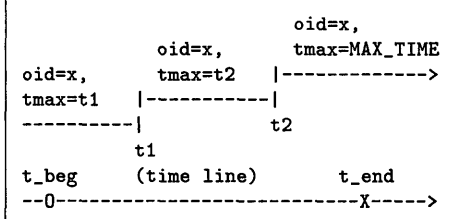

*2. points-alLchanges:* only changes comparing the two points in time t\_beg and t\_end, excluding all tem porary versions, have to be deliv ered. This means that the object versions have to overlap in time either t\_beg (deleted/updated ob jects) or t\_end (new/updated ob jects).

```
/* deleted/updated objects */ 
select * from line 1 where
  t_{\text{log}} < 1.tmax and 1.tmax\leq t_{\text{end}}and l.tmin \leq t beg;
/* new/updated objects */ 
select * from line 1 where
  t_beg < l.tmin and l.tmin <= t_end
  and t_end < 1.tmax;
```
In the example above this will pro duce only one version of the old object (OLD:  $x, t1$ ) and only one version of the new object (NEW: x,MAX\_TIME).

*3. intervaLsignif-changes:* all changes over time interval (t\_beg, t\_end] with respect to the delivered attributes  $(A1, A2, \ldots, An)$  are included in the update file. Ai can be a geometric data type. As the data has to be reformatted anyhow

by the front-end application in order to produce the standard transfer for mat NEN-1878, it is easy to include the filter for significant changes in this application (especially if the in put data is sorted on oid):

```
select 1.oid, 1.tmax, 1.A1, 1.A2,...
from line 1
where /* deleted/updated */
  t_beg < l.tmax and l.tmax <= t_end
  or /* new/updated */
  t_{\text{obs}} < 1.tmin and 1.tmin \leq t_{\text{cond}}sort by l.oid, l.tmax;
```
### *4- points-signif.changes:* all changes com

paring the two points in time t\_beg and t\_end with respect to the delivered attributes  $(A_1, A_2, \ldots, A_n)$  are included in the update file. It is now not true anymore that the reported object versions have to overlap in time either t\_beg (deleted/updated objects) or t\_end (new/updated ob jects), because they can be related to insignificant changes. It could be that a significant change occurs somewhere in the middle; see the ex ample below:

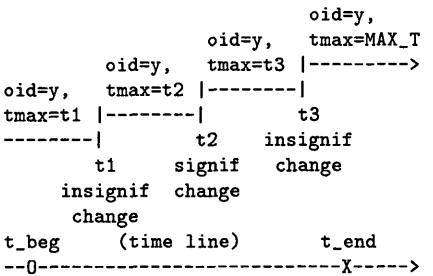

In general, many insignificant ver sions of an object, w.r.t. the at tributes for a customer, may pre cede and/or follow a version with a significant change. These should be temporarily glued together with versions related to insignificant changes; not in the database itself. This can be included easily in the application program in two steps: first 'glue', then filter out glued ob ject versions, which do not overlap the two points in time: t\_beg and t\_end.

### **5 Future work**

Visualizing changes over time re quires implementing specific techniques [2, 12, 14] in a geographic query tool such as  $GEO++$  [25]. The following is an overview of pos sible techniques to visualize spatial temporal data; more details can be found in [24]. *Double map:* Dis play besides each other the same region with the same object types but related to two different dates. *Change map:* Display the changed, new and deleted objects over a spec ified  $\overline{\text{time}}$  interval on top of the map. *Temporal symbols:* Use a static map with thematic symbols for a tem poral theme; e.g. depicting dates, change rates, order of occurrence, etc. *Space-time aggregation:* Aggre gate the (number of) changed, new, and deleted objects to larger units in order to visualize the change rate in different regions. *Time anima tion:* Visualize changes through an animation by displaying the same region and object types starting at t\_beg in *n* steps to t\_end. *Time as third dimension:* Visualize changes over time, by using the third dimen sion for time. The user navigates through this 3D-space; see Fig. 6.

Although many aspects of maintain ing topology and time in a database have been described, there are still

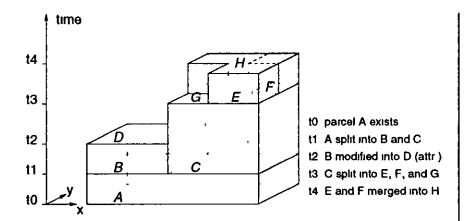

Fig. 6: 3D visualization of parcel changes over time

some open questions: 1. should we try to model the future?, and 2. how long should the history be kept in side the database tables? The cur rent proposal is to keep the informa tion in the database forever.

Returning to the first question: in addition to the history we might also want to model the (plans for the) fu ture. In contrast to the past were there is only one time 'line', the future might consist of alternative time 'lines', each related to a differ ent plan. There is a different type of 'time topology' for these future time lines; see [6]. In this case multiple versions are needed [5].

# **6 Conclusion**

This paper shows how changes in map topology may be recorded in a temporal database by only using the oid part of the key for topology references and omitting the time part tmax. This avoids updating the neighbors in many cases. The check-in/check-out of workfiles en able long transactions and assure that the database is always in a correct state and that the spatial topology references are always cor rect. Further, the temporal topol ogy is also correct as object versions are adjacent on the time line. The model allows 1. easy reconstruction of the situation for every given point in time, and 2. easy detection of all changes over a *time interval* or be tween two *points in time* for the pro duction of several type of update files.

#### **Acknowledgments**

Many ideas with respect to storing topol ogy and history were developed in early discussions with Chrit Lemmen. The developers of GEO++ (Tom Vijlbrief) and X-Fingis (Tapio Keisteri and Esa Mononen) were helpful with there com ments. Paul Strooper, once again, thor oughly screened this paper, which caused a significant improvement. Finally, several colleagues (Berry van Osch, Harry Uitermark, Martin Salzman, Bart Maessen, Maarten Moolenaar, Peter Jansen, and Marcel van de Lustgraaf) volunteered to act as reviewers and all did give useful sug gestions.

# **References**

- [1] C. Claramunt abd M. Theériault. Toward semantics for modelling spatiotemporal processes within gis. In *7th*   $SDH$ , volume 1, pages 2.27-2.43, August 1996.
- [2] C. Armenakis. Mapping of spatiotemporal data in an active carto graphic environment. *Geomatica,*  50(4):401-413, 1996.
- [3] Bruce G. Baumgart. A polyhedron representation for computer vision. In *National Computer Conference,*  pages 589-596, 1975.
- [4] CA-Openlngres. Object Magemenent Extention User's Guide, release 1.1. Technical report, June 1995.
- [5] M. E. Easterfield, R. G. Newell, and D. G. Theriault. Version manage ment in gis - applications and techniques. In *EGIS'90,* pages 288-297, April 1990.
- [6] A. U. Frank. Qualitative tempo ral reasoning in GIS - ordered time scales. In *6th SDH,* pages 410-430, September 1994.
- [7] C. M. Gold. An event-driven approach to spatio-temporal mapping. *Geomatica,* 50(4):415-424, 1996.
- [8] C. S. Jensen, J. Clifford, and R. Elmasri. A consensus glossary of tem poral database concepts. *SIGMOD Record,* 23(l):65-86, 1994.
- [9] Kadaster, Directie Geodesic. Handboek LKI - extern, technische aspecten. Technical report, Dienst van het Kadaster en de Openbare Regis ters, November 1989. (In Dutch).
- [10] Karttakeskus, Helsinki, Finland. Fingis User Manual, version 3.85. Tech nical report, 1994.
- [11] T. Keisteri. Fingis software and data manipulation. In *Auto Carto London,* volume 1, pages 69-75, September 1986.
- [12] "M. J. Kraak and A. M. MacEachren. Visualization of the temporal compo nent of spatial data. In *6th SDH,*  pages 391-409, September 1994.
- [13] KT-Datacenter Ltd., Riihimäki, Finland. X-Fingis Software VI.1, IN GRES version. Technical report, Oc tober 1994.
- [14] G. Langran. *Time in Geographic In formation Systems.* Taylor & Francis, London, 1992.
- [15] C. Lemmen and P. van Oosterom. Ef ficient and automatic production of periodic updates of cadastral maps. In *JEC-GI'95,* pages 137-142, March 1995.
- [16] C. H. J. Lemmen and B. Keizer. Levering van mutaties uit de LKIgegevensbank. *Geodesia,* 35(6):265- 269, September 1993. (In Dutch).
- [17] NEN-1878. Automatische gegevensverwerking - Uitwisselingsformaat voor gegevens over de aan het aardoppervlak gerelateerde ruimtelijke objecten. Techni cal report, Nederlands Normalisatieinstituut, Juni 1993. (In Dutch).
- [18] D. Peuquet and L. Qian. An integrated database design for tempo ral gis. In *Proceedings of the 7th International Symposium on Spatial Data Handling, Delft, The Nether lands,* pages 2.1-2.11, August 1996.
- [19] D. J. Peuquet and E. Wentz. An approach for time-based analysis of spatio-temporal data. In *6th SDH,*  pages 489-504, September 1994.
- [20] H. Raafat, Z. Yang, and D. Gauthier. Relational spatial topologies for historical geographical informa tion. *IJGIS,* 8(2):163-173, 1994.
- [21] A. A. Roshannejad. *The Manage ment of Spatio-Temporal Data in a National Geographic Information System.* PhD thesis, Enschede, The Netherlands, Twente Univeristy, 1996.
- [22] R. T. Snodgrass, I. Ahn, and G. Ariav. Tsql2 language specification. *SIGMOD Record,* 23(l):65-86, 1994.
- [23] M. Stonebraker and L. A. Rowe. The design of Postgres. *ACM SIGMOD,*  15(2):340-355, 1986.
- [24] P. van Oosterom and B. Maessen. Ge ographic query tool. In *JEC-GI'97,*  page ?, April 1997. To be published.
- [25] T. Vijlbrief and P. van Oosterom. The GEO++ system: An extensible GIS. In *5th SDH,* pages 40-50, Au gust 1992.
- [26] A. Voigtmann, L. Becker, and K. H. Hinrichs. Temporal extensions for an object-oriented geo-data-model. In *7th SDH,* volume 2, pages 11A.25- 11A.41, August 1996.
- [27] M. F. Worboys. Unifying the spatial and temporal components of ge ographical information. In *6th SDH,*  pages 505-517, September 1994.